DOWNLOAD WORKING WITH TWO COLOR COUNTERS ENGAGING ACTIVITIES FOR FRACTIONS EQUATIONS PROBABILITY AND REASONING GRADES 5 8 BOOK CD ROM MODELLING DEFAULT AND LIKELIHOOD REASONING AS PROBABILISTIC

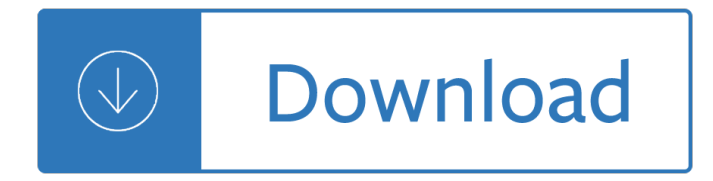

# **working with two color pdf**

†My Thinkerâ€<sup>™</sup>s Not Workingâ€<sup>™</sup> is the short title for the 42-page summative report issued by the National Task Group on Intellectual Disabilities and Dementia Practices, a planning and advocacy group organized to produce a national plan on dementia and intellectual disabilities.

# **My Thinker's Not Working | American Academy of**

PDF File (Traditional PDF) The most popular and pervasive PDF format is the traditional PDF file. There are many ways of creating a traditional PDF file, including using Acrobat and many third-party tools.

# **Adobe LiveCycle Designer: Working with PDF and Acrobat**

The Relationship between Attention and Working Memory 3 Schwarzbach, and Yantis, 2003), and noise reduction (Dosher and Lu, 2000). The executive

# **The Relationship between Attention and Working Memory**

2 Acknowledgements This report details the outcomes from the Benefits Realisation from Collaborative Working research project sponsored by ICW. The researchers would like to thank the many individuals and organisations who gave of

## **Benefits Realisation from Collaborative Working**

PART TWO SITUATIONS Respond the same way to the following situations as you did to groups of descriptive words. Again, pick only one answer. 31.

## **Take the FREE Color Code Personality Test - MindPerk**

In digital imaging systems, color management (or colour management) is the controlled conversion between the color representations of various devices, such as image scanners, digital cameras, monitors, TV screens, film printers, computer printers, offset presses, and corresponding media.

## **Color management - Wikipedia**

What color is a strawberry? Most of us would say red, but do we all see the same red? Color vision depends on our eyes and brain working together to perceive different properties of light.

## **Facts About Color Blindness | National Eye Institute**

eciCMYK (FOGRA53) is a CMYK exchange color space profile dedicated to color communication in the field of print production. The profile extends the range of 52 production color spaces which represent specific printing processes and conditions (paper, screening, etc.).

# **eciCMYK (FOGRA53) – CMYK exchange color space [ECI.ORG]**

PDF stands for Portable Document Format and uses the .pdf file extension. Although PDFs support many features, this chapter will focus on the two things you $\hat{\mathbf{a}} \in \mathbb{R}^M$ ll be doing most often with them: reading text content from PDFs and crafting new PDFs from existing documents.

## **Chapter 13 †Working with PDF and Word Documents**

Preliminary versions of economic research. ... The Euro Crisis in the Mirror of the EMS: How Tying Odysseus to the Mast Avoided the Sirens but Led Him to Charybdis

# **working paper - Federal Reserve Bank of San Francisco**

68 WORKBENCH OCTOBER 2006 In any project, but especially one that will be exposed to the weather, the quality of the assembly can mean the diff erence between success and failure.

# **OCTOBER 2006 - workbenchmagazine.com**

Every employer performing work covered by the Walsh-Healey Public Contracts Act or the McNamara-O'Hara Service Contract Act (SCA) is required to post a notice of the compensation required (including, for service contracts, any applicable wage determination) in a prominent and accessible location at

# **Notice to Employees Working on Government Contracts**

To prevent tightening of the fabric, work all FP stitches higher than usual, not around the posts, but right under their tops. You may also want to work the last st

# **MINDFULNESS - malabrigoyarn.com**

Walking-Working Surfaces and Personal Protective Equipment (Fall Protection Systems); Proposed Rule.

# **Walking-Working Surfaces and Personal Protective Equipment**

1 Using Color Infrared (CIR) Imagery A Guide for Understanding, Interpreting and Benefiting from CIR Imagery Prepared for the North Carolina Geographic Information Coordinating Council

# **Using Color Infrared (CIR) Imagery - NC OneMap**

An important quality of human society is that people work together in socially coordinated and cooperative ways. To organize a government, to build a business, to develop a scientific theory, or to create a new technology often requires the efforts of many people devoted to a common objective.

## **Cues of working together fuel intrinsic motivation**

A detailed article on working of lcd (liquid crystal display) with picture and diagrams.Lcd principle of operation and construction are also explained.

# **Working of LCD (Liquid Crystal Display) with diagram and**

Note: When working with a prepress service provider, swatches let you clearly identify spot colors. You can also specify color settings in a preflight profile to determine which color settings work with your printer.

## **Working With Color Swatches - Adobe**

2 (b) The specifications for fall protection requirements for an employee working on certain types of derricks are contained in Construction Safety

## **Part 45 Fall Ptotection - michigan.gov**

What is Synesthesia? Synesthesia is a perceptual condition of mixed sensations: a stimulus in one sensory modality (e.g., hearing) involuntarily elicits a sensation/experience in another modality (e.g. vision).

## **The Synesthesia Battery**

TeachingWorks working papers Paris, May 2016 3 On Educating Culturally Sustaining Teachers Dr. Django Paris Michigan State University Django Paris is an associate professor of language and literacy in the Department of Teacher

# **On Educating Culturally Sustaining Teachers Django Paris**

Photography Merit Badge Workbook This workbook can help you but you still need to read the merit badge pamphlet. This Workbook can help you organize your thoughts as you prepare to meet with your merit badge counselor.

## **Photography - Us Scouting Service Project Inc**

27 rue Pierre Brossolette 91430 IGNY France Phone: +331 69 41 01 62 Fax: +339 55 27 98 48

# **2015 POINT ABOUT ISO 12647 STANDARDS - Colorsource**

About color conversion and ink management of objects and images in PDFs using Adobe Acrobat Pro. Follow these steps to convert colors to a different color space.

# **Color conversion and ink management (Adobe Acrobat Pro)**

History. The electronic color code was developed in the early 1920s by the Radio Manufacturers Association (RMA), later the Radio Electronics Television Manufacturers' Association (RETMA), now part of the Electronic Industries Alliance (EIA) Therefore, the code was known as RMA, RTMA, RETMA or EIA color code.

## **Electronic color code - Wikipedia**

A Brief Summary of Common Image File Formats For a introduction to reading and writing image formats see Image File Formats. While a list of all the ImageMagick file formats are given on the IM Image Formats Page.

# **Common Formats -- IM v6 Examples - ImageMagick**

Round 4: Join color B with a sl st to the first dc of any 5 dc group, ch 3 to count as the first dc, dc in the next dc, 3 dc in the next dc, dc in each of the next 2 dc, working in front of the

# **A S Gothic Square**

ELECTRICAL Examination, Installation, and Use of Equipment Identification of Disconnecting Means and Circuits Working Space About Electrical Equipment

# **Electrical - OSHA**

KIT 128. ALL-FLASH USB PIC PROGRAMMER This documentation was written june 29, 2004. It covers the original PCB (USB †Aâ€<sup>™</sup> connector, and the

# **KIT 128. ALL-FLASH USB PIC PROGRAMMER**

LEP.gov promotes a positive and cooperative understanding of the importance of language access to federal programs and federally assisted programs.

## **LEP.gov - Limited English Proficiency (LEP): A federal**

DiffPDF is an easy to use commercial Windows GUI application for comparing PDF files, ideal for office workers. It has many customizable features. Comparisons are done on your own computer to protect your privacy.

## **DiffPDF â€" PDF comparison GUI application**

www.redheart.com 2011 Coats Clark P.O. Bo 12229 Greenville, SC 29612-0229 For more ideas inspiration www.redheart.com www.crochettoday.com www.knittingtodaymag.com

## **Sea Creatures Throw - Red Heart**

Sometimes it's nice to have a paper version of the periodic table of the elements that to refer to when working problems or doing experiments in the lab.

## **Free Printable Periodic Tables (PDF) - ThoughtCo**

You can also browse the table of contents or search for a topic.

## **FileMaker Pro 16 Help**

## **https://etender.sbi/SBI/**

View and Download Dell 5130 Color Laser user manual online. Color Laser Printer. 5130 Color Laser Printer pdf manual download. Also for: 5130cdn.

# **DELL 5130 COLOR LASER USER MANUAL Pdf Download.**

LaserJet Pro 500 color MFP M570dn Finish jobs faster, produce high-impact color, and get set up and connected quickly.3 Print from your smartphone or tablet with HP ePrint.5 Easily conserve

# **LaserJet Pro 500 color MFP M570dn - hp.com**

After I made the new closure, I took in the side seams about an inch or so, angled up towards the sleeves, and I much prefer the way the blouse fits and looks now!

# **Working So Jaquard! | Jasika Nicole**

Dear Prospective Transfer Student, Greetings and welcome to the online version of the CCAC/Pitt Connection Transfer Guide. I hope that you find it to be a useful tool as you plan your academic program in anticipation of

# **CCAC / Pitt Connection Transfer Guide**

Free Color Management Tutorials using Adobe® Photoshop® Creative Suite CC CS6 CS5.5. These Photoshop tutorials reference Adobe Creative Suite CC 2014 CS6 CS5.5 CS4 CS3 PS 14 13 12.1 11 10 9 8 7 6 PSCS: by author Gary Ballard is a working multimedia photojournalist and professional color management work-flow consultant based in San Diego ...

guide for controllers cfos and board members - Derek stevenson - Cosmopolitan animals - The ultimate guide to fellatio how to go down on a man and give him mind blowing pleasure - Charles boyer the reluctant lover - Understanding other people the five secrets to human behavior your - Le livre brise - Terraria crafting guide - [Edexcel a2 biology student book answ](/cashflow_quadrant_by_robert_kiyosaki.pdf)[e](/nonprofit_finance_a_practical_guide_for_controllers_cfos_and_board_members.pdf)[rs - Eating things on sticks - Haynes](/julius_caesar_man_soldier_and_tyrant.pdf) [s](/cosmopolitan_animals.pdf)[aab repair manual ng900 -](/nonprofit_finance_a_practical_guide_for_controllers_cfos_and_board_members.pdf)  Historical dictionary of ho chi minh city -

[Otherworldsthanoursthepluralityofworldsstudiedunderthelightofrecentscien](/the_ultimate_guide_to_fellatio_how_to_go_down_on_a_man_and_give_him_mind_blowing_pleasure.pdf)[tificresearc - Space time and](/charles_boyer_the_reluctant_lover.pdf) [architecture the growth of a new tradition charles eliot norton lectures](/understanding_other_people_the_five_secrets_to_human_behavior_your.pdf) [the charles elio](/le_livre_brise.pdf)[t norton lectures -](/terraria_crafting_guide.pdf)  [Professional journalism by mv kamath - Wa](/edexcel_a2_biology_student_book_answers.pdf)[rren reeve duchac accou](/eating_things_on_sticks.pdf)[nting 22e answers - Ionscan 500dt](/haynes_saab_repair_manual_ng900.pdf) [operators manual - Pearson dynamics so](/historical_dictionary_of_ho_chi_minh_city.pdf)lution manual 13 edition - Introduction to the design of [transconductor capacitor filters - Tatvamasi sukumar azhikode - The transition evaluatin](/otherworldsthanoursthepluralityofworldsstudiedunderthelightofrecentscientificresearc.pdf)[g the postcomm](/space_time_and_architecture_the_growth_of_a_new_tradition_charles_eliot_norton_lectures_the_charles_eliot_norton_lectures.pdf)unist [experience - A vision wb yeats - Geometry in the open air - Briggs and stratton 550 series engine manu](/space_time_and_architecture_the_growth_of_a_new_tradition_charles_eliot_norton_lectures_the_charles_eliot_norton_lectures.pdf)al -[Crj 200 aircraft systems study guide - G](/professional_journalism_by_mv_kamath.pdf)[oldensohn s eeg interpretation problems of overre](/warren_reeve_duchac_accounting_22e_answers.pdf)ading and [underreading - Q sk](/ionscan_500dt_operators_manual.pdf)[ills for success 3 answer key - Game frame usi](/pearson_dynamics_solution_manual_13_edition.pdf)[ng games as a strategy for s](/introduction_to_the_design_of_transconductor_capacitor_filters.pdf)uccess ebook [aaron dignan - Jose velasquez s](/introduction_to_the_design_of_transconductor_capacitor_filters.pdf)[aga of a borderland soldier - De](/tatvamasi_sukumar_azhikode.pdf) [rerum natura lucrecio - Employment law for](/the_transition_evaluating_the_postcommunist_experience.pdf) [business and](/the_transition_evaluating_the_postcommunist_experience.pdf) [human resources](/a_vision_wb_yeats.pdf) [p](/crj_200_aircraft_systems_study_guide.pdf)[rofessionals second editio](/geometry_in_the_open_air.pdf)[n - Mass transfer treybal solutions - House of the](/briggs_and_stratton_550_series_engine_manual.pdf) rising sun sheet music -

[Innovativeknow](/goldensohn_s_eeg_interpretation_problems_of_overreading_and_underreading.pdf)[ledgemanagementconceptsfororga](/q_skills_for_success_3_answer_key.pdf)[n](/jose_velasquez_saga_of_a_borderland_soldier.pdf)[izationalcreativityandcollaborativedesign - Kee](/game_frame_using_games_as_a_strategy_for_success_ebook_aaron_dignan.pdf) [pharmacology](/game_frame_using_games_as_a_strategy_for_success_ebook_aaron_dignan.pdf) [6th edition test bank chapter 42 -](/employment_law_for_business_and_human_resources_professionals_second_edition.pdf)